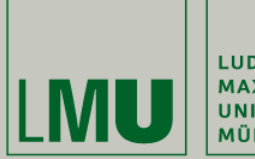

LUDWIG-MAXIMILIANS-<br>UNIVERSITÄT **MÜNCHEN** 

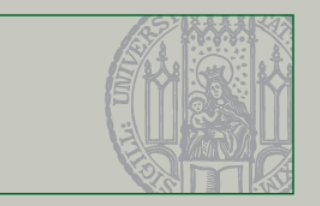

## **Datumsformattierung mit DateFormat**

Dr. Andreas Schroeder

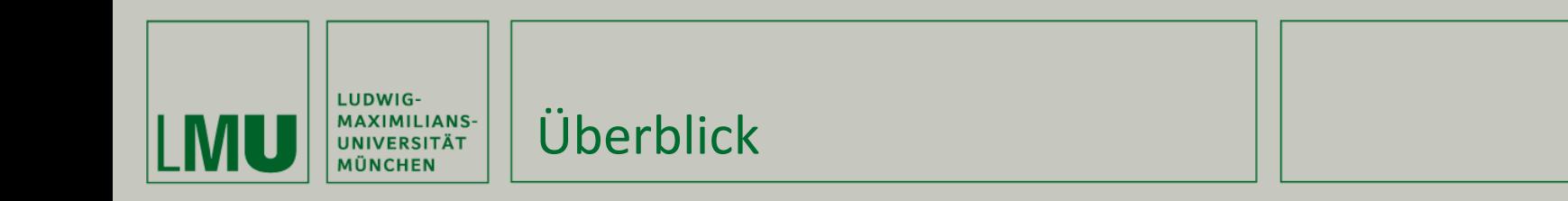

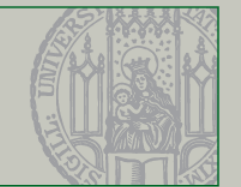

Dieses Video behandelt

- **Datumsobjekte und Locales**
- Datum formatieren und einlesen mit DateFormat
- Datum formatieren und einlesen mit SimpleDateFormat

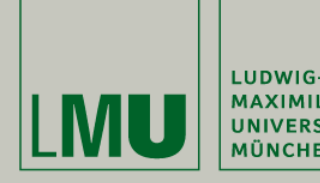

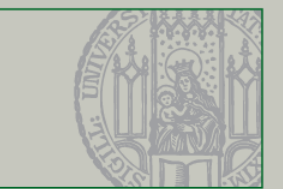

- long System.currentTimeMillis()
	- Liefert Anzahl der Millisekunden seit 1. Januar 1970
- java.util.Date
	- Stellt ein Zeitpunkt dar
	- Bietet Millisekunden-Genauigkeit
	- **Keine Berechnungen möglich** – dafür Calendar verwenden

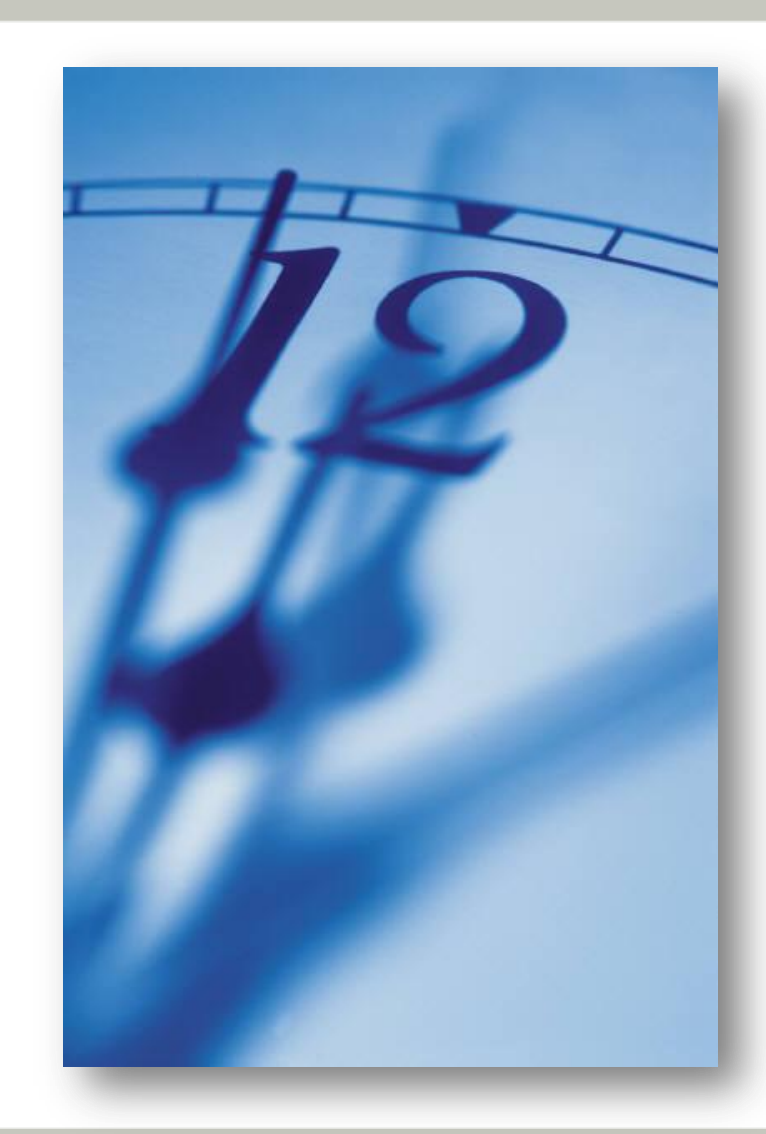

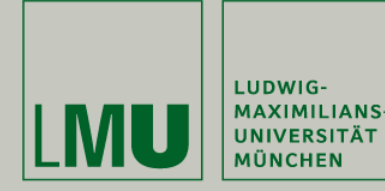

Locale-Objekte

- Datumsformatierung durch Locales
	- Trennsymbole
	- Reihenfolge von Tag/Monat/Jahr
- Ausführlichkeit durch DateFormat Styles
	- SHORT kurz und knapp
	- MEDIUM mittlerer Umfang
	- LONG sehr ausführlich
	- FULL vollständig

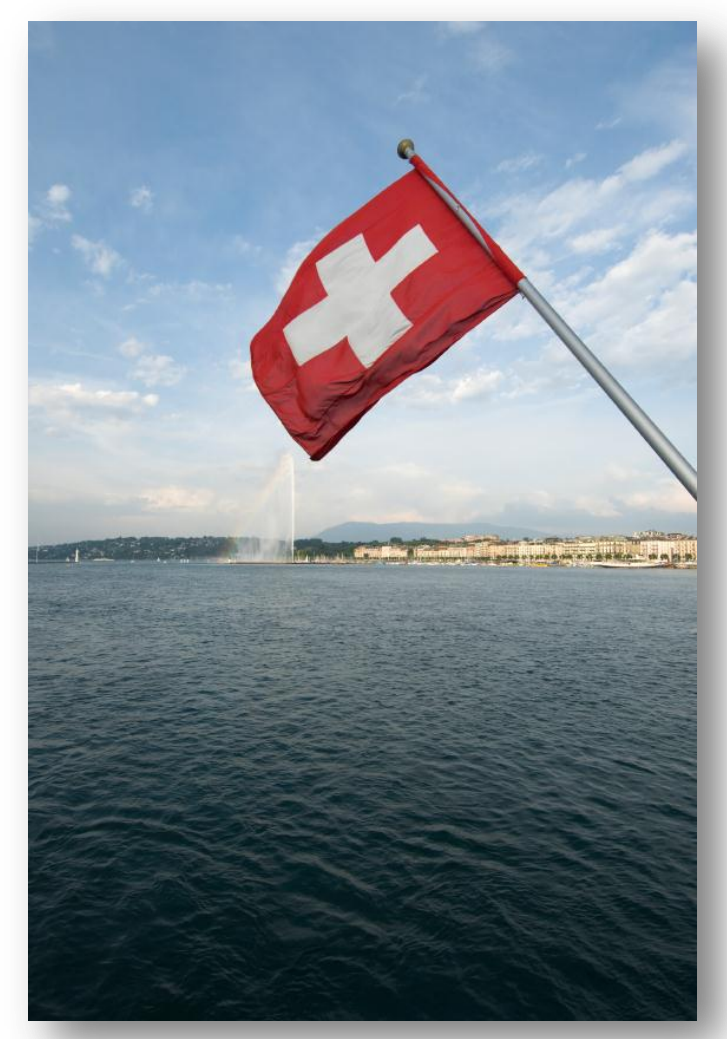

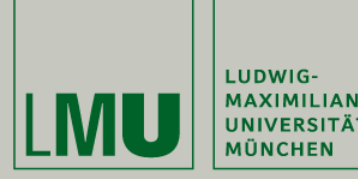

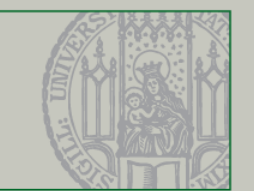

Schritte für Formatierung und Einlesen

- DateFormat erzeugen mit
	- getTimeInstance nur Uhrzeit verarbeiten
	- getDateInstance nur Datum verarbeiten
	- getDateTimeInstance Datum und Uhrzeit verarbeiten Dabei den gewünschten Stil und Locale festlegen
- Date zu String konvertieren mit format(date)
- String zu Date konvertieren mit parse(string)
	- parse wirft ParseException, falls das Einlesen misslingt

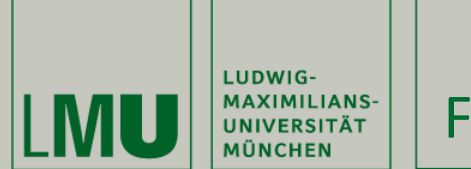

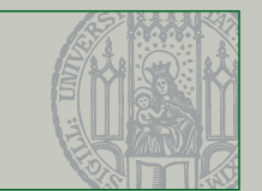

Schritte für Formatierung und Einlesen

■ SimpleDateFormat erzeugen mit pattern

new SimpleDateFormat("yyyy-MM-dd'T'HH:mm:ss.SSSXXX");

- Date zu String konvertieren mit format(date)
- String zu Date konvertieren mit parse(string)
	- parse wirft ParseException, falls das Einlesen misslingt

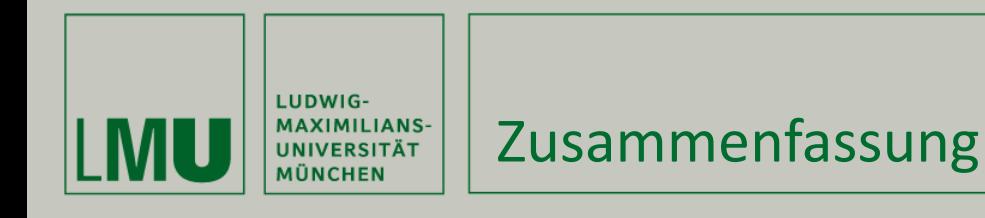

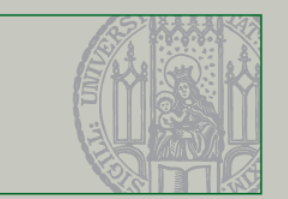

Was in diesem Video gezeigt wurde

- **Datumsobjekte und Locales**
- Datum formatieren und einlesen mit DateFormat
- Datum formatieren und einlesen mit SimpleDateFormat